$\Delta$  Share the topic URL  $\Delta$ 

Before you begin

Copy and send the link below:

https://help.talend.com/reader/SaNPyPhZPssGkY9s3~8obw/gwT9oTqsEuE\_C

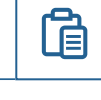

 $\times$ 

 $\blacksquare$ Close